SAP ABAP table T5V2G {Connection org. numbers and rep. org. number}

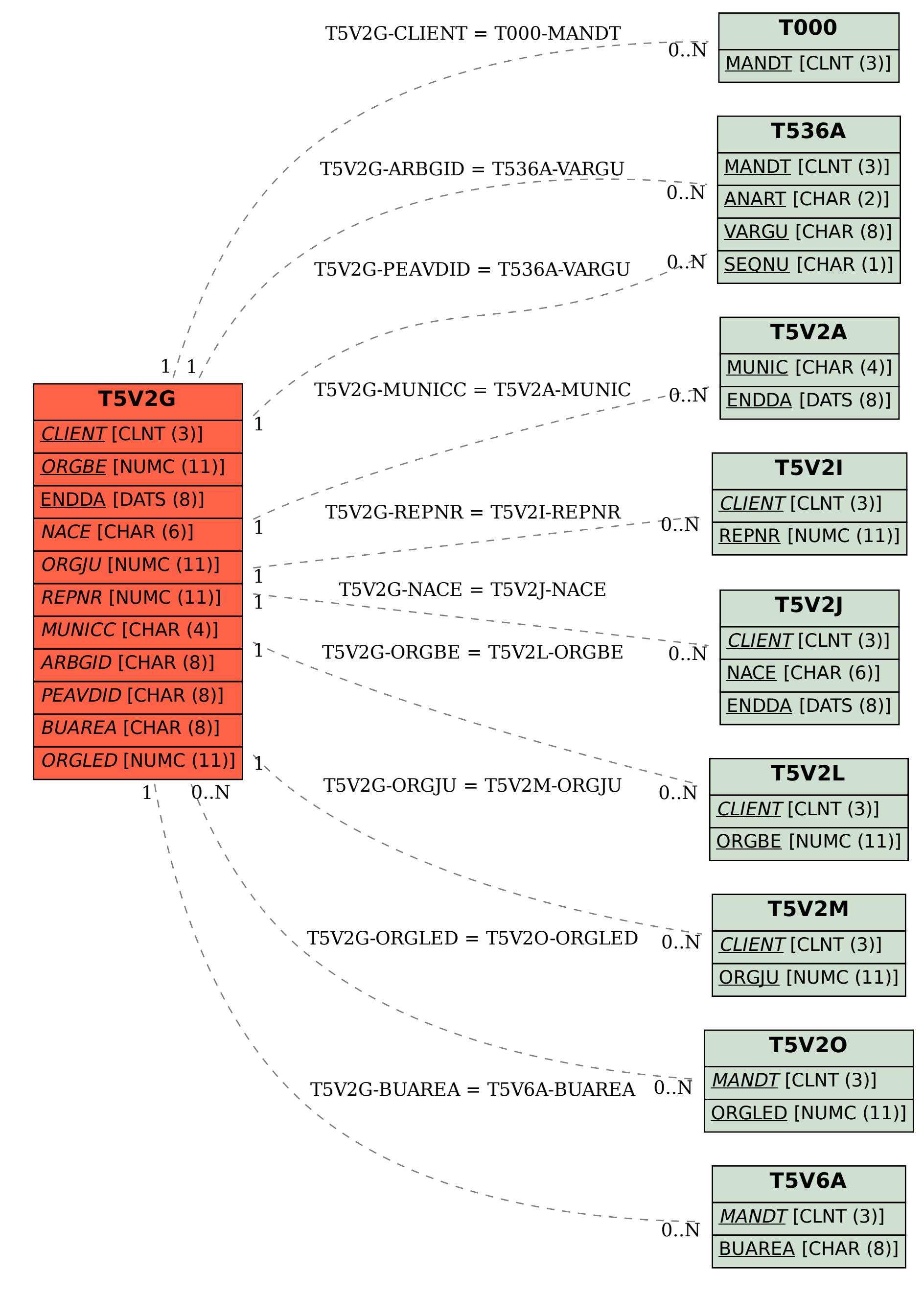